## **Adobe Photoshop 2022 (Version 23.4.1) With License Key Download**

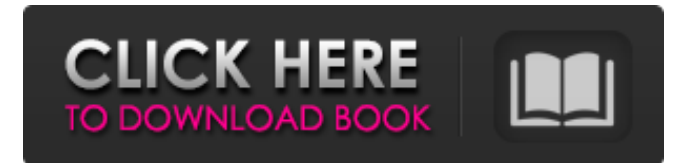

Shooting Professionally Make sure to use a tripod or a monopod if you're shooting a lot of images. It can be very disorienting to have a hand gripping your camera, and a tripod is critical for creating images with control and steadiness. It's important to make sure you have the right lighting and that you have a properly composed image. Use a white or silver background to eliminate reflections on the lens. It's also a good idea to use a lens hood

for any lens you use in low light. By blocking the light, it reduces glare and produces a sharper image. Also, you should have your white balance set to Auto if you are shooting in sunlight. This is important when you are shooting on a white wall, for example. It will make sure that the image has the correct color temperature. When you take a picture, be sure to focus on the subject. It's also important to be sure that the image has an even exposure, so don't just capture it at the default exposure setting. There

## is a tendency to grab the shutter release and then review the image in the viewfinder or on the LCD when the light

**Adobe Photoshop 2022 (Version 23.4.1)**

While Photoshop makes it easy to edit raw and jpg files, Image editing software like Photoshop also supports editing of RAW image files as well. For this, you need to get a raw image converter which can convert raw files into jpg, jpeg, png, bmp, etc. How to

Download & Setup Photoshop Elements Open the Mac or Windows file, and click on the green Download button. This will download the software. Now, install it as per the instructions. The latest version is Photoshop Elements 2019. You can download this on the MacOS and Windows computers. Now, connect your laptop or computer to a Wi-Fi network or Ethernet if you're using a laptop. Open Photoshop Elements 2019 and connect it to your web browser, and follow the on-screen

instructions. You will then be directed to the main page of the software, and you should see the product key. To activate Photoshop Elements on your Mac or Windows computer, find your local account on the Privacy & Security tab in the bottom right corner of the page. Do click on the 'activate' button in the lower-right corner. You will then be required to enter your account credentials to proceed further. You will need to enter the name and password of your local account. To proceed, log in on your computer or laptop. You will now be redirected to a webpage to download the software. You will be asked to download the software from an online source. To download it, simply click on the 'Download' button. After that, install the software on your computer/laptop. Then, just follow the on-screen instructions to install the software. Your Photoshop Elements will open on your computer, and now, it is ready to use. You can now follow the step-by-step installation guide on the next page. Update: Here's a

step-by-step guide on how to Download Photoshop Elements from the App Store. The steps to complete the download process are as follows: Now, you will be able to download Photoshop Elements from the App Store. Once the download process is completed, simply open the App. After that, you will be asked to log in. After logging in, on the top left-hand corner, you will find an icon. Click on it to open the Photoshop Elements. There a681f4349e

**Adobe Photoshop 2022 (Version 23.4.1) Crack**

## FIRST DISTRICT COURT OF APPEAL STATE OF FLORIDA

 $\frac{1}{2}$  ,  $\frac{1}{2}$  ,  $\frac{1$ 

No. 1D18-1356

\_\_\_\_\_\_\_\_\_\_\_\_\_\_ ROSIE ARNOLD and SHONTA ARNOLD, Appellants, v. BRUNSWICK HOMES OF WEST FLORIDA, INC., DOUGLAS WILLIAMS, PAUL HUTCHESON and RICK D. NARRO, Appellees.

\_ On appeal from the Circuit Court

 $\frac{1}{2}$  , and the contract of the contract of the contract of the contract of the contract of the contract of the contract of the contract of the contract of the contract of the contract of the contract of the contract

for Escambia County. Jennie M. Kinsey, Judge. April 2, 2019 PER CURIAM. AFFIRMED. ROBERTS, RAY, and MAKAR, JJ., concur. \_\_\_\_\_\_\_\_\_\_\_\_\_\_\_\_\_\_\_

Not final until disposition of any timely and authorized motion under Fla. R. App. P. 9.330 or 9.331.

Albert A.

Burstein, Cynthia G. Hodges, and Geri Helms of Burstein & Helms, Miami, and Joseph A. Vitale and Elle E. Dupree of Vitale, Hershner & Vitale, P.A., Palm Harbor, for

Appellants. David C. Becker of Smith, Feddeler, Smith & Miles, P.A., Tampa, and Charles E. Hood, II of Charles E. Hood II, P.A., Ft. Myers, for Appellees.

**What's New in the?**

Determinants of success in Early Years Programmes This paper explores the impact of the Early Years Programmes (EYP) on the achievement of their key goals in a range of longitudinally designed studies involving more than one

thousand young children and their parents. EYP are an important part of a child's early learning experiences. They are designed to start before and continue through school age, to enable children to acquire skills, knowledge, attitudes and values that will enable them to become responsible, self-reliant and confident citizens. This study utilises data from the First Australian National Survey of Families and Children, an extensive household survey conducted in 1996, 2001 and 2010 for a

representative sample of Australian families with children under five. Data are drawn from a nationally representative sample of 5,000 child focused questionnaires administered to the respondents, representing 55,000 children under five. The paper uses these longitudinal data to examine the determinants of children's achievement of EYP goals. In addition, it uses the data to identify what variables are associated with parents' expectations for their children and whether they

themselves achieved the goals they had set. Download full paper: Determinants of Success in Early Years Programmes (PDF, 466KB) Authors Save my name, email, and website in this browser for the next time I comment. About SDI SDI's mission is to accelerate economic growth in developing countries. Our approach is based on four pillars: Change the image of development and reduce the appeal of aid. Make the private sector the primary driver of development. Bring enterprise and product development

closer to customers. Increase the share of profits going to the people who need it most. So far, we've helped hundreds of clients build better products, increase their competitiveness, open new markets and reduce poverty. But our impact goes far beyond what we achieve for our clients. By helping to change the image of development, we change the way the world thinks about the private sector, which means we help build a better tomorrow for everyone. From July 2007 to January 2009, SDI was a

trading name of International Business Corporation Pty Ltd ABN 66 155 845 646. Australian Registered Company Number 478747. will of, and to the information, knowledge or belief of, such person as to the cause, source, truth, accuracy or validity of that information or belief

OS: Windows 7/8/8.1/10 Processor: Intel Core 2 Duo E8400 @ 2.8Ghz Memory: 4GB RAM Hard Disk: 20GB Graphics: DirectX9 Compatible Graphics card Video Card: Nvidia GTX 560/AMD HD 6850 How to Install: 1) Run the download link below, and select Save file to disk. 2) Run the setup file, make sure you have selected the correct version of the game, and then press install.

<https://www.careerfirst.lk/sites/default/files/webform/cv/salracq170.pdf>

<https://www.answerwatcher.com/wp-content/uploads/2022/06/worhol.pdf>

[https://ex0-sys.app/upload/files/2022/06/XFPHMVxFfZPLGkbYb4Cg\\_30\\_ba45c4d1814cb5a3222710ecc9986c](https://ex0-sys.app/upload/files/2022/06/XFPHMVxFfZPLGkbYb4Cg_30_ba45c4d1814cb5a3222710ecc9986cf1_file.pdf) [f1\\_file.pdf](https://ex0-sys.app/upload/files/2022/06/XFPHMVxFfZPLGkbYb4Cg_30_ba45c4d1814cb5a3222710ecc9986cf1_file.pdf)

<https://www.petersonsign.com/sites/default/files/webform/publicfiles/gilbgira818.pdf>

<https://www.vakantiehuiswinkel.nl/adobe-photoshop-2020-version-21-key-generator-3264bit-updated-2022/>

[https://ex0-sys.app/upload/files/2022/06/A1vs7MooOZ3jD4WPTcJH\\_30\\_a59ad713374bf5a0abd0c0f1cdbfa55](https://ex0-sys.app/upload/files/2022/06/A1vs7MooOZ3jD4WPTcJH_30_a59ad713374bf5a0abd0c0f1cdbfa555_file.pdf) [5\\_file.pdf](https://ex0-sys.app/upload/files/2022/06/A1vs7MooOZ3jD4WPTcJH_30_a59ad713374bf5a0abd0c0f1cdbfa555_file.pdf)

[https://www.winonalake.net/sites/g/files/vyhlif4056/f/news/comprehensive\\_plan\\_winona\\_lake\\_final.pdf](https://www.winonalake.net/sites/g/files/vyhlif4056/f/news/comprehensive_plan_winona_lake_final.pdf) <https://aerosmith50years.com/wp-content/uploads/2022/06/rolban.pdf>

<https://deradiobingo.nl/wp-content/uploads/2022/06/antelis.pdf>

<https://roandsport.com/wp-content/uploads/2022/06/malgrai.pdf>

https://yaapoo.com/upload/files/2022/06/o8axUirnxBPzOq6p2Kdj\_30\_a59ad713374bf5a0abd0c0f1cdbfa555\_f [ile.pdf](https://yaapoo.com/upload/files/2022/06/o8axUirnxBPzQq6p2Kdj_30_a59ad713374bf5a0abd0c0f1cdbfa555_file.pdf)

[https://txuwuca.com/upload/files/2022/06/ehxVjlDBrf5Qat1zp1s7\\_30\\_a59ad713374bf5a0abd0c0f1cdbfa555\\_fi](https://txuwuca.com/upload/files/2022/06/ehxVjlDBrf5Qat1zp1s7_30_a59ad713374bf5a0abd0c0f1cdbfa555_file.pdf) [le.pdf](https://txuwuca.com/upload/files/2022/06/ehxVjlDBrf5Qat1zp1s7_30_a59ad713374bf5a0abd0c0f1cdbfa555_file.pdf)

<https://promwad.com/sites/default/files/webform/tasks/photoshop-cc.pdf>

[https://friendemonium.com/wp-content/uploads/2022/06/Adobe\\_Photoshop\\_2021\\_Version\\_2251.pdf](https://friendemonium.com/wp-content/uploads/2022/06/Adobe_Photoshop_2021_Version_2251.pdf)

<http://wadimakkah.co/blog/index.php?entryid=2719>

<https://thecryptobee.com/wp-content/uploads/2022/06/pedbond.pdf>

<http://wellnessfoodnet.com/photoshop-2022-version-23-2-activator-free-for-pc/>

[https://triberhub.com/upload/files/2022/06/f4Eh2yJoPptvzZxPXYo1\\_30\\_ba45c4d1814cb5a3222710ecc9986cf](https://triberhub.com/upload/files/2022/06/f4Eh2yJoPptvzZxPXYo1_30_ba45c4d1814cb5a3222710ecc9986cf1_file.pdf) [1\\_file.pdf](https://triberhub.com/upload/files/2022/06/f4Eh2yJoPptvzZxPXYo1_30_ba45c4d1814cb5a3222710ecc9986cf1_file.pdf)

<http://touchdownhotels.com/photoshop-2021-version-22-4-2-universal-keygen-download-win-mac-2022/> [https://wmich.edu/system/files/webform/Photoshop-2021-Version-2242\\_1.pdf](https://wmich.edu/system/files/webform/Photoshop-2021-Version-2242_1.pdf)